## HOW TO CREATE : Be lakellise signs

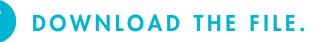

### OPEN IN PDF READER.

2

4

- If you're not including your logo, go to step 5.
- If you'd like to include your logo, follow steps 2-5.

#### **3** INSERT YOUR LOGO INTO THE SPACE PROVIDED.

• **Pro tip:** Size your logo to no larger than 4.5" tall x 15.5" wide for the 24x36" signs, and 6.5" tall x 23.5" wide for the 36x54" signs.

### SAVE THE EDITED FILE.

# **5** SEND THE FILE TO A PRINTING COMPANY OF YOUR CHOICE. INCLUDE THESE INSTRUCTIONS:

Please print the attached sign(s) with the specs below:

- Material: [insert your sign material\* here]
- Colored print
- Single-sided
- Trimmed to bleed at [insert your dimensions\*\* here]
- Quantity, delivery date and delivery location

\*We recommend .080 aluminum with reflective adhesive vinyl and rounded corners for a highly visible sign with a durable, lasting finish and safe edges.

\*\*The file dimensions can be found in the file name. For example, the file "BeLakeWise\_outdoor-sign\_swim-beaches\_logo-qr\_24x36.pdf" is 24x36".

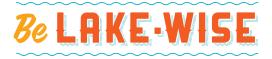

## HOW TO PRINT : Be lakellise posters

DOWNLOAD THE FILE.

OPEN IN PDF READER.

### 3 P

### PRINT POSTER.

- Pro tips:
  - If printing on your personal printer, make sure to change your printer's print settings to match the size (letter/8.5x11", etc.) and orientation (horizontal, vertical) you downloaded.
  - If sending to a printing company of your choice, include these instructions, along with the attachment of your download:

Please print the attached poster(s) with the specs below:

- Material/paper type: [insert your material\* here]
- Colored print
- Single-sided
- No bleed [insert your dimensions\*\* here]
- Quantity, delivery date and delivery location

\*We recommend 80-100 lb. bright white cover weight stock for a thicker poster. You could even laminate the poster(s) for added durability.

\*\*The file dimensions can be found in the file name. For example, the file "BeLakeWise\_poster\_keep-calm-and-swim-on\_8.5x11.pdf is 8.5x11".

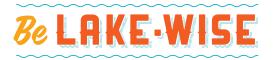